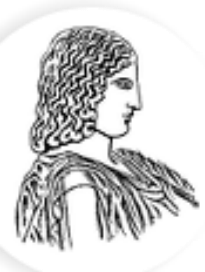

### ΓΕΩΠΟΝΙΚΟ ΠΑΝΕΠΙΣΤΗΜΙΟ ΑΘΗΝΩΝ AGRICULTURAL UNIVERSITY OF ATHENS

# **Ορθογώνια πολυώνυμα Ανάλυση τάσης**

Κατσιλέρος Αναστάσιος

2018

#### > Plant\_Density # Παράδειγμα R.Kuehl

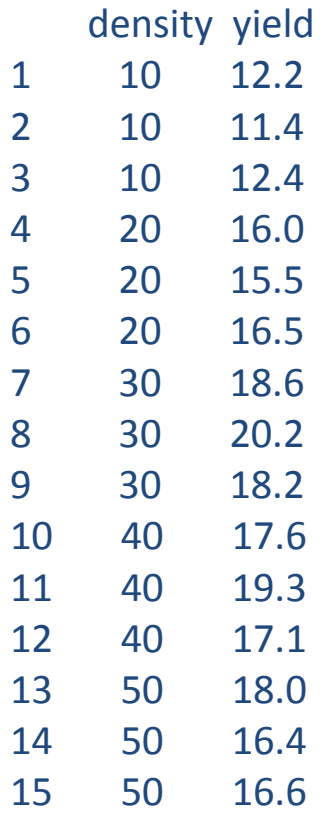

```
> density=factor(density)
> fit=aov(yield~density)
> anova(fit)
```
#### Analysis of Variance Table

Response: yield Df Sum Sq Mean Sq F value Pr(>F) density 4 87.60 21.900 29.278 1.69e-05 \*\*\* Residuals 10 7.48 0.748 --- Signif. codes: 0 '\*\*\*' 0.001 '\*\*' 0.01 '\*' 0.05 '.' 0.1 ' ' 1

> contrasts(density) = contr.poly(5) > contrasts(density)

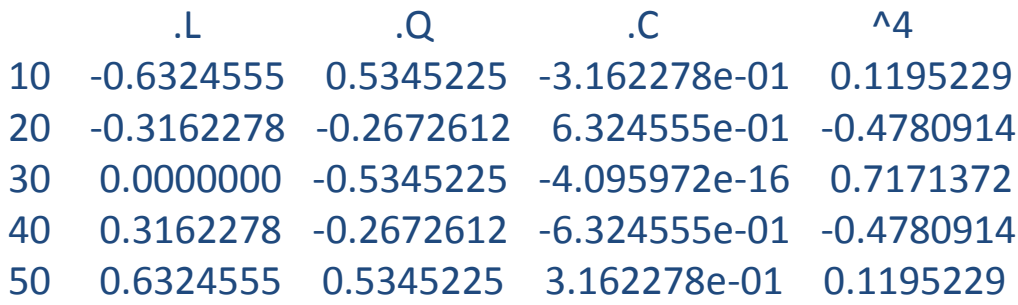

```
> fit2=aov(yield~density)
> summary.lm(fit2)
```

```
Call:
aov(formula = yield \sim density)
```
Residuals: Min 1Q Median 3Q Max -0.90 -0.55 -0.40 0.45 1.30

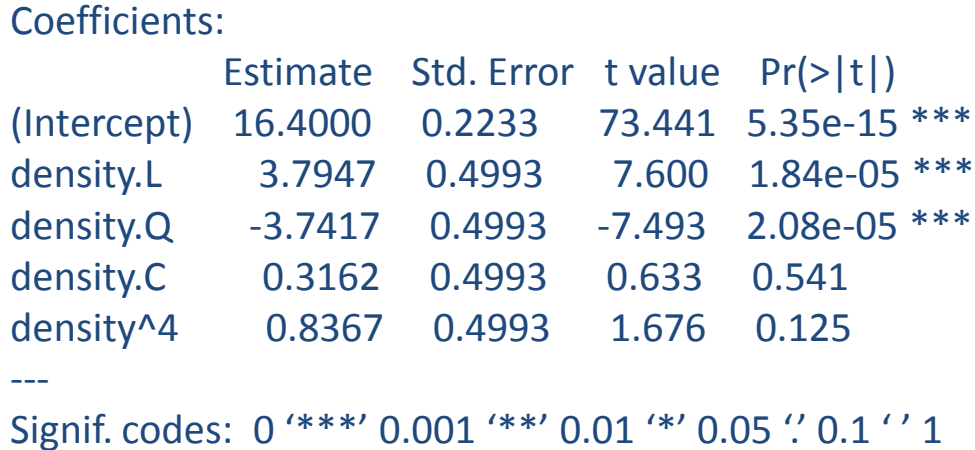

Residual standard error: 0.8649 on 10 degrees of freedom Multiple R-squared: 0.9213, Adjusted R-squared: 0.8899 F-statistic: 29.28 on 4 and 10 DF, p-value: 1.69e-05

> summary(fit2, split = list(density= list("Linear" = 1, "Quadratic" = 2,"Cubic" = 3, "Quartic" = 4)))

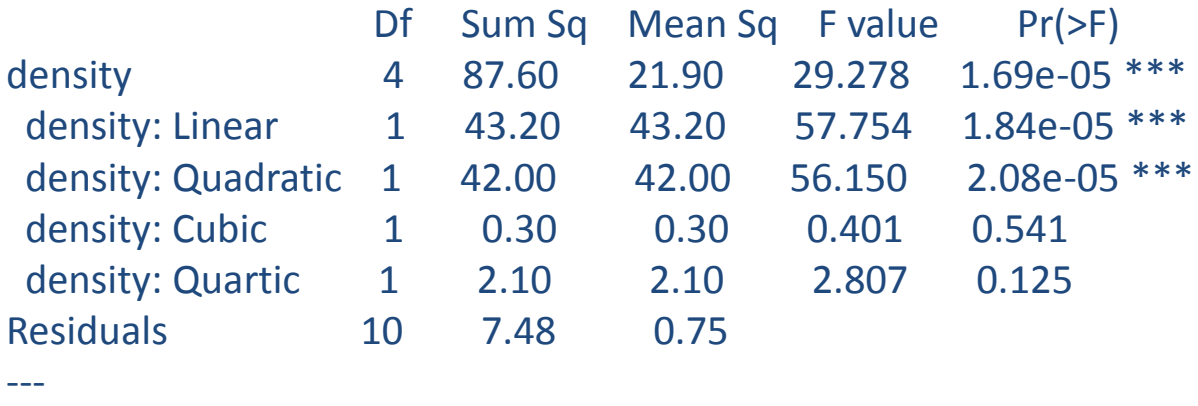

Signif. codes: 0 '\*\*\*' 0.001 '\*\*' 0.01 '\*' 0.05 '.' 0.1 ' ' 1

> contrasts(density)=cbind( c(-2,-1,0,1,2), c(2,-1,-2,-1,2), c(-1,2,0,-2,1), c(1,-4,6,-4,1) ) > contrasts(density)

 $[$ ,1 $]$   $[$ ,2 $]$   $[$ ,3 $]$   $[$ ,4 $]$ 10 -2 2 -1 1 20 -1 -1 2 -4 30 0 -2 0 6 40 1 -1 -2 -4 50 2 2 1 1

#### > fit3=aov(yield~density)

> summary(fit3, split = list(density= list("Linear" = 1, "Quadratic" = 2,"Cubic" = 3, "Quartic" = 4)))

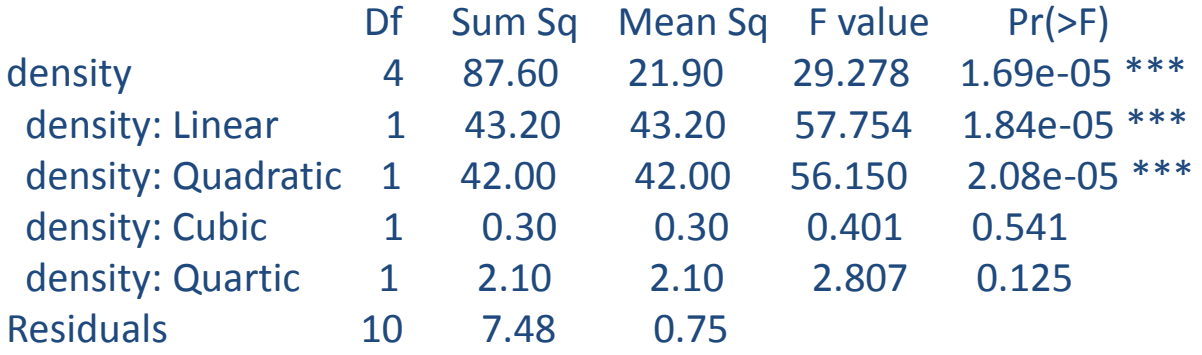

---

Signif. codes: 0 '\*\*\*' 0.001 '\*\*' 0.01 '\*' 0.05 '.' 0.1 ' ' 1

> stripchart(yield~density, vertical=TRUE)

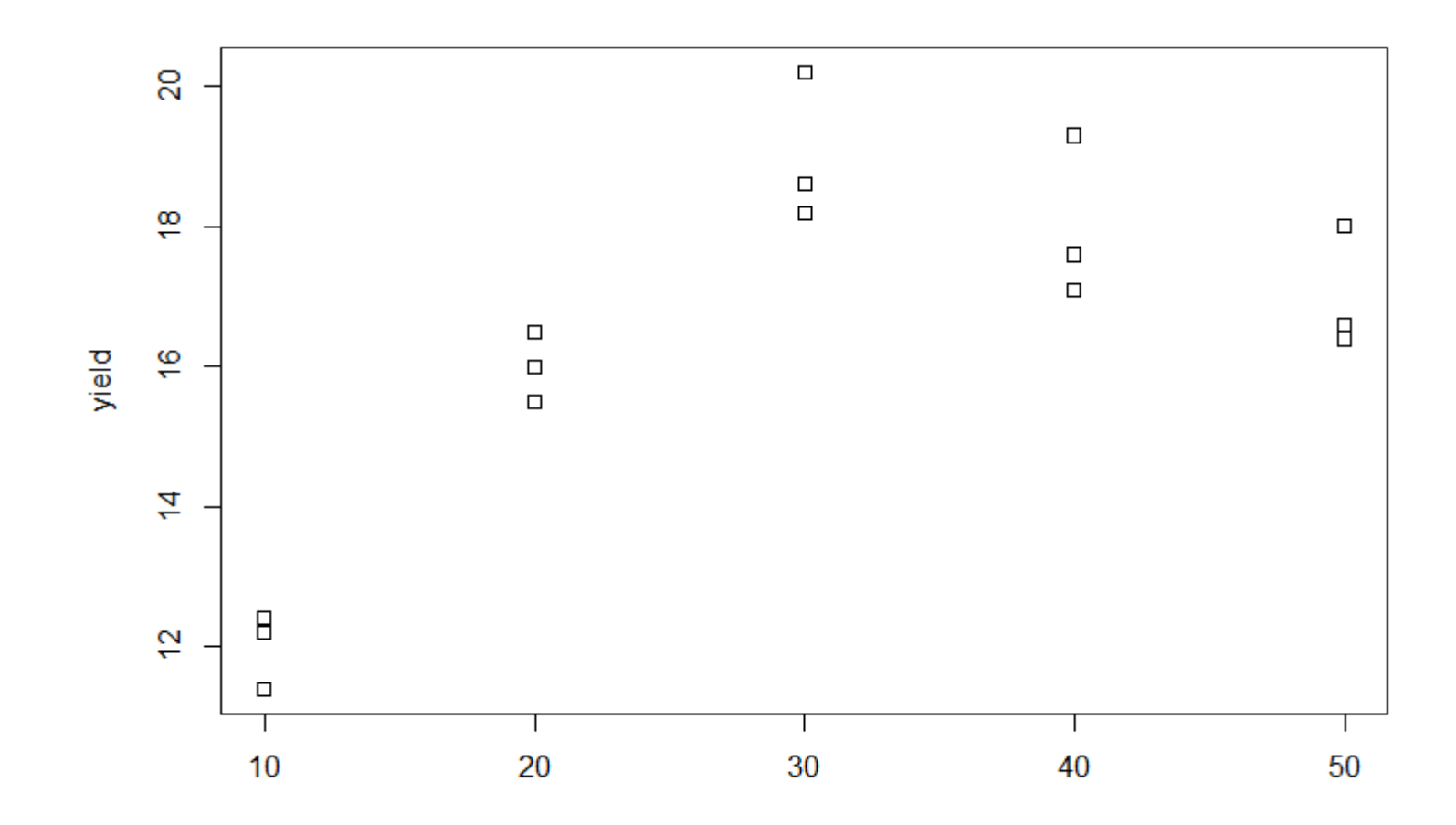

#### > density=as.numeric(density) > plot(density,yield)

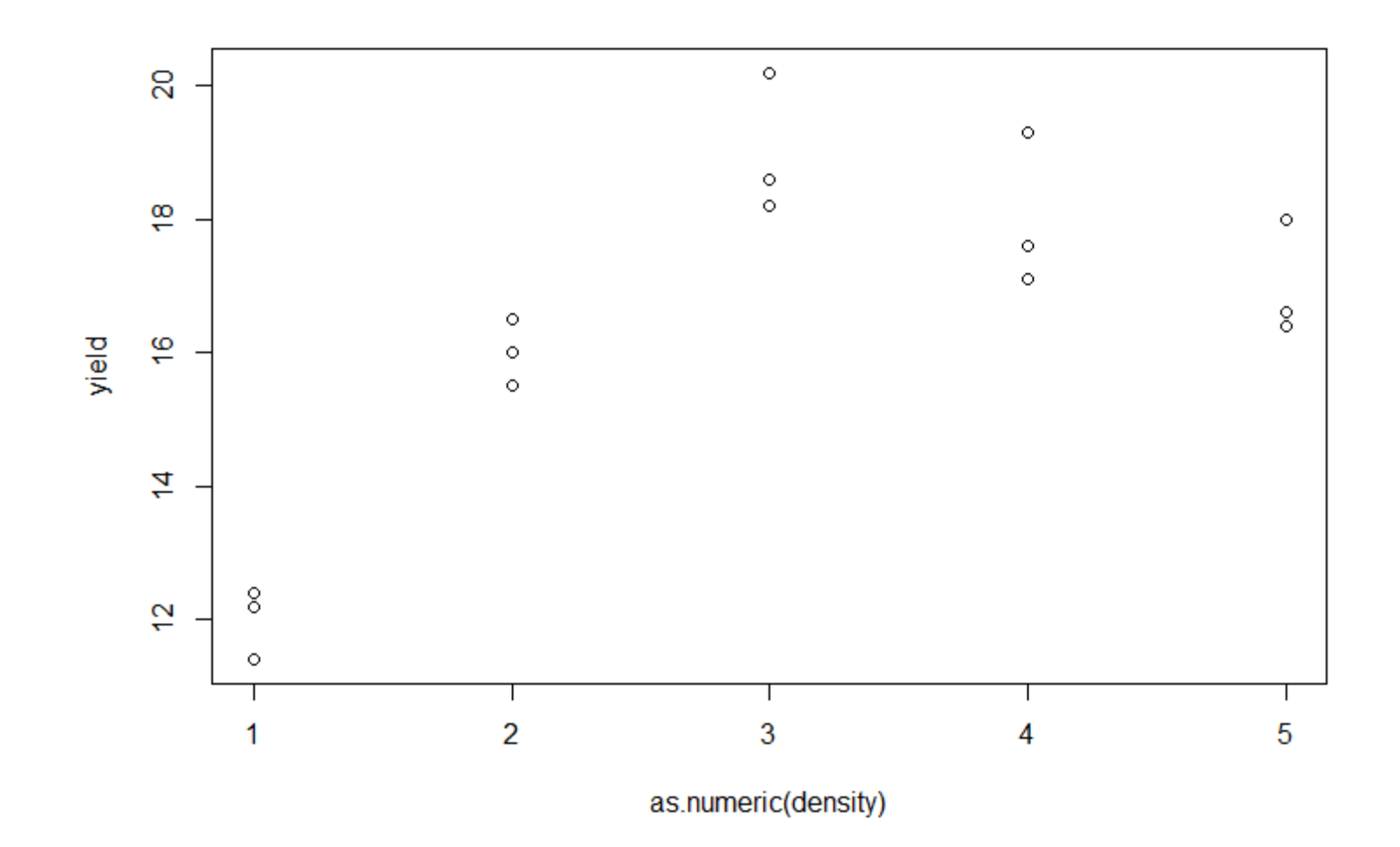

- > fit4=lm(yield~density + I(density^2))
- > densitynew=seq(0, 60, length=100)
- > lines(densitynew, predict(fit4, data.frame(density=densitynew)))

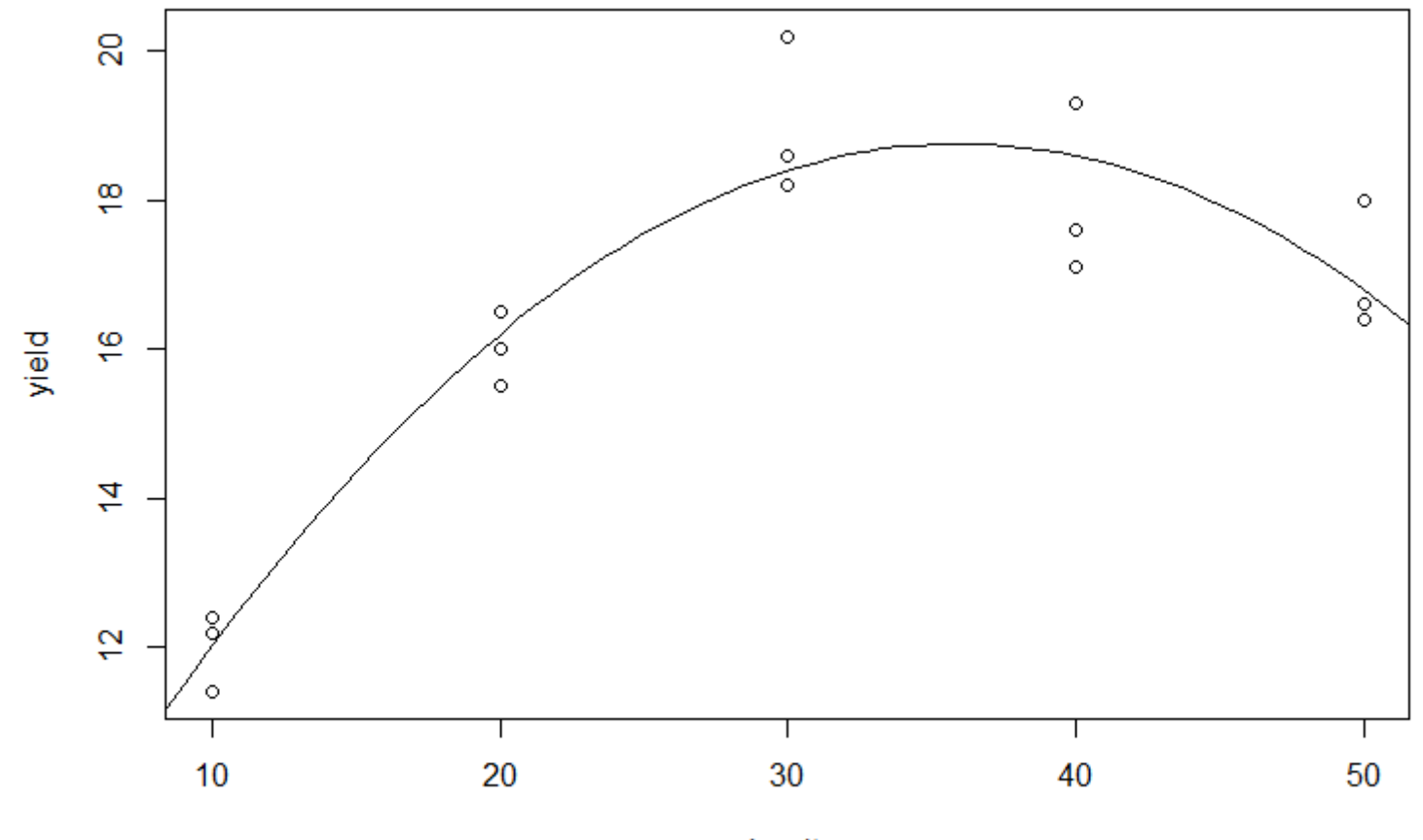

density

> fit5=lm(yield~density + I(density^2) + I(density^3) + I(density^4)) > anova(fit5)

Analysis of Variance Table

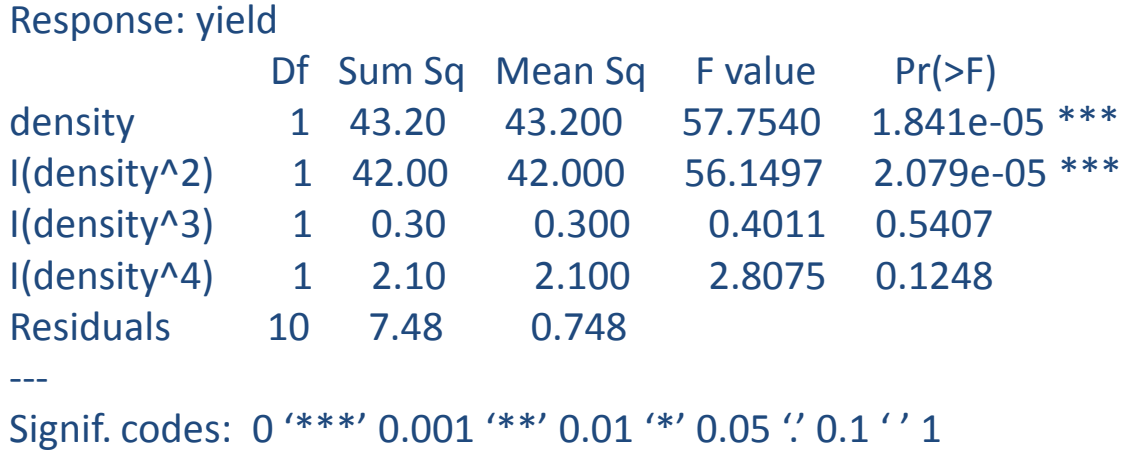

#### > factorial\_2X3\_crd

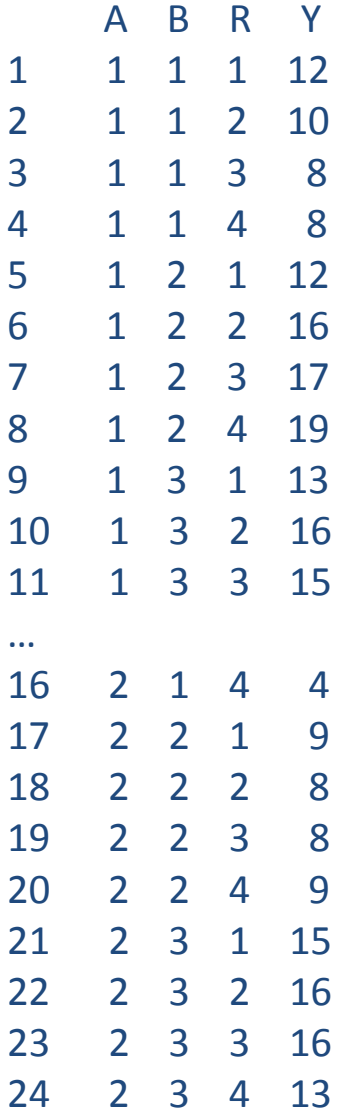

```
> A=factor(A)
> B=factor(B)
> contrasts(A) = contr.poly(2)
> contrasts(A) 
        .L
1 -0.7071068
2 0.7071068
> contrasts(B) = contr.poly(3)
> contrasts(B) 
        \mathsf{L} .0
1 -7.071068e-01 0.4082483
2 -7.850462e-17 -0.8164966
3 7.071068e-01 0.4082483
> contrasts(B) = cbind(c(-1,0,1), c(1,-2,1))
> contrasts(B)
```

```
[,1][,2]]
```
- 1 -1 1
- $2 \t 0 \t -2$
- 3 1 1

---

> summary(fit, split=list(A=list("Linear"=1),B=list("Linear" = 1, "Quadratic" = 2)))

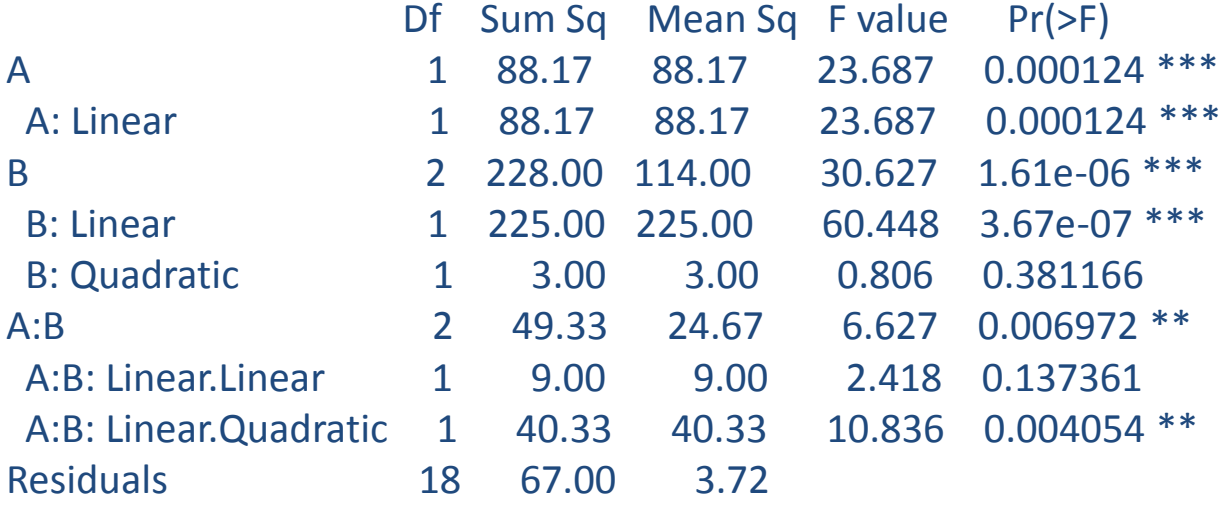

Signif. codes: 0 '\*\*\*' 0.001 '\*\*' 0.01 '\*' 0.05 '.' 0.1 ' ' 1

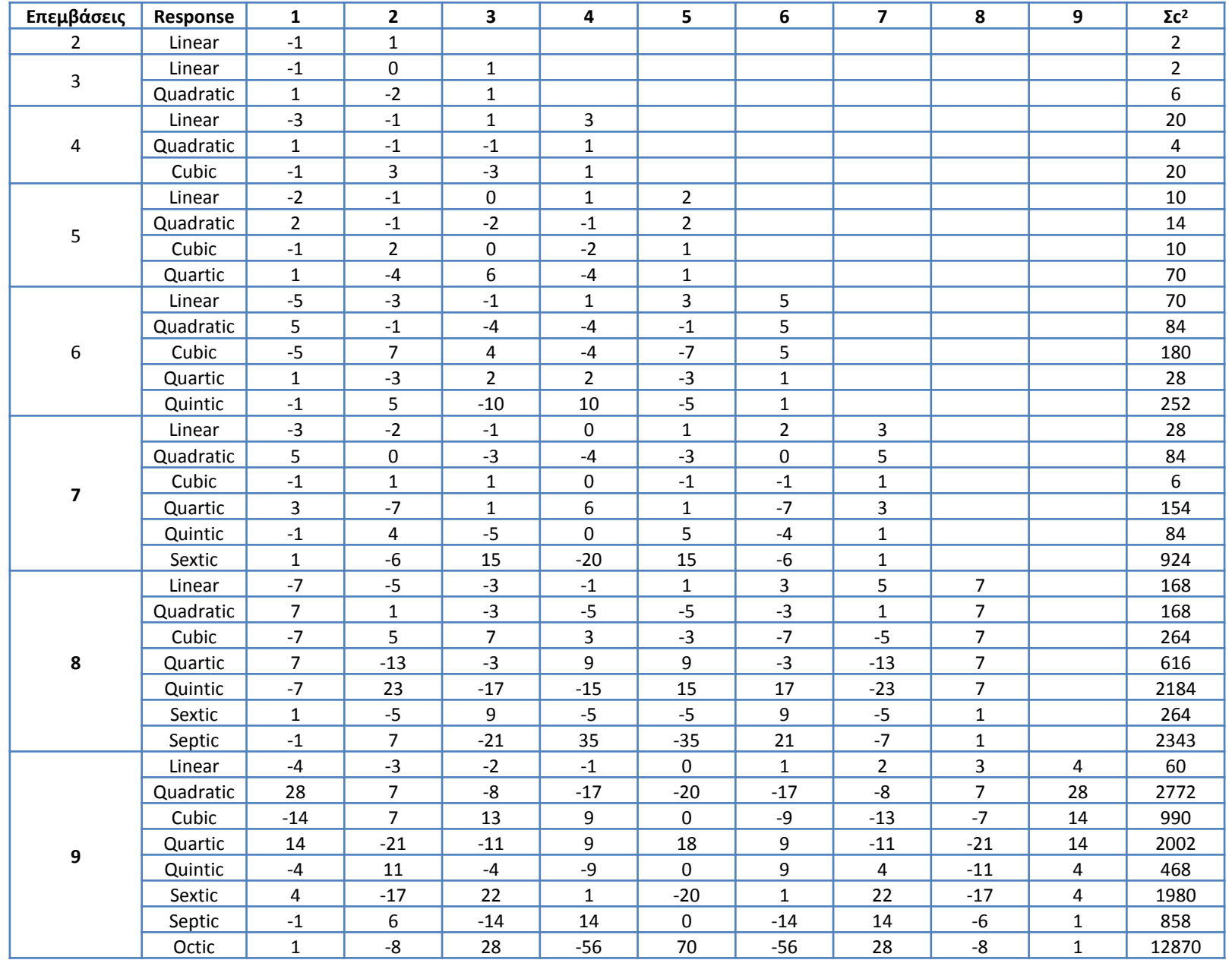